Уманський державний педагогічний університет імені Павла Тичини Факультет інженерно-педагогічної освіти Кафедра технологічної освіти

## "**ЗАТВЕРДЖУЮ**"

Завідувач кафедри технологічної освіти

ДА Андрій ТЕРЕЩУК " 29 " серпня 2023 року

## *РОБОЧА ПРОГРАМА НАВЧАЛЬНОЇ ДИСЦИПЛІНИ*

# **ОК.16 Інженерна графіка**

Галузь знань 24 Сфера обслуговування Спеціальність 241 Готельно-ресторанна справа Освітня програма Готельно-ресторанна справа

Робоча програма Інженерна графіка для здобувачів вищої освіти спеціальності \_241 Готельно-ресторанна справа

Розробники доктор педагогічних наук, професор Андрій ГЕДЗИК кандидат пед. наук, старший викладач Наталія СУСЛА

Робочу програму схвалено на засіданні кафедри технологічної освіти Протокол № 1 від « 29 » серпня 2023 року

Завідувач кафедри доктор пед. наук, професор Андрій ТЕРЕЩУК

\_\_\_\_\_\_\_\_\_\_\_\_\_\_\_\_\_\_\_\_\_\_\_ (Андрій ТЕРЕЩУК)

Робочу програму розглянуто та затверджено на засіданні науково-методичної комісії інституту економіки та бізнес-освіти

Протокол № 2 від « 29 » серпня 2023 року Голова науково-методичної комісії інституту економіки та бізнес-освіти

\_\_\_\_\_\_\_\_\_\_\_\_\_\_\_\_\_\_\_\_\_\_\_\_\_\_\_\_\_\_\_\_\_\_\_\_\_\_\_\_\_\_\_\_\_\_\_\_\_\_\_\_\_\_\_\_\_\_\_\_\_\_\_\_\_\_\_\_\_\_\_\_\_\_\_\_\_ \_\_\_\_\_\_\_\_\_\_\_\_\_\_\_\_\_\_\_\_\_\_\_ (Наталія ПАЧЕВА) (підпис) (прізвище та ініціали) Пролонговано: на 20\_\_/20\_\_ н. р. \_\_\_\_\_\_\_\_\_\_\_\_\_\_\_(\_\_\_\_\_\_\_\_\_) «\_\_» \_\_\_ 20\_\_ р., протокол № \_\_\_  $(ni)$ на 20\_\_/20\_\_ н. р. \_\_\_\_\_\_\_\_\_\_ (\_\_\_\_\_\_\_\_\_\_\_\_) «\_\_» \_\_\_ 20\_\_ р., протокол № \_\_ (підпис) на 20\_\_/20\_\_ н. р. \_\_\_\_\_\_\_\_\_\_\_\_\_\_ (\_\_\_\_\_\_\_\_\_\_) «\_\_» \_\_\_ 20\_\_ р., протокол № \_\_\_ (підпис) на 20\_\_/20\_\_ н. р. \_\_\_\_\_\_\_\_\_\_\_\_\_\_ (\_\_\_\_\_\_\_\_\_\_) «\_\_» \_\_\_ 20\_\_ р., протокол № \_\_ (пілпис)

#### **1. Опис навчальної дисципліни**

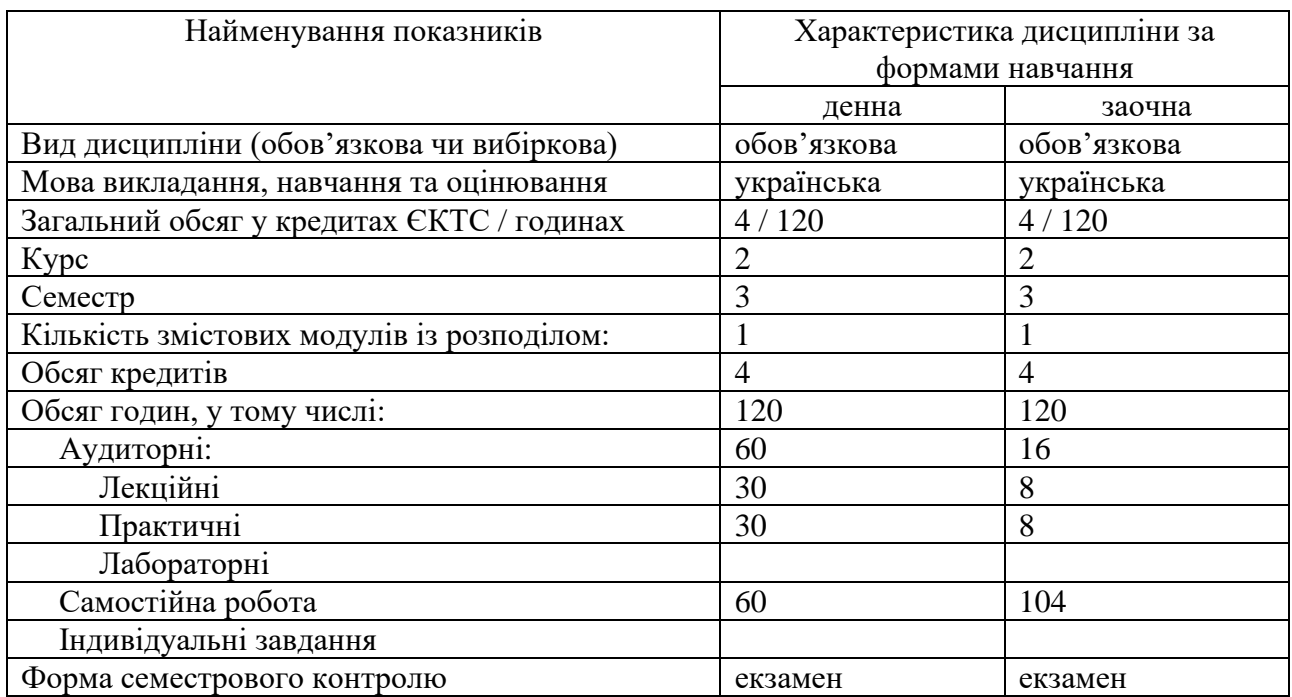

#### **2. Мета й завдання навчальної дисципліни**

Навчальна дисципліна «Інженерна графіка» входить до нормативної частини циклу професійної та практичної підготовки бакалаврів, які навчаються за спеціальністю 241 Готельно-ресторанна справа.

**Метою** навчальної дисципліни «Інженерна графіка» є:

1. Ознайомлення студентів з методами і способами побудов та геометричних розрахунків, графічного представлення технічної інформації засобами комп'ютерної обробки, виконання технічних креслень і схем у відповідності до діючих стандартів.

2. Формування **фахових компетентностей** студентів, а саме:

ЗК 03. Здатність вчитися і оволодівати сучасними знаннями.

ЗК 10. Здатність застосовувати знання у практичних ситуаціях.

СК 01. Розуміння предметної області і специфіки професійної діяльності.

СК 06. Здатність проектувати технологічний процес виробництва продукції і послуг та сервісний процес реалізації основних і додаткових послуг у підприємствах (закладах) готельно- ресторанного та рекреаційного господарства.

СК 10. Здатність працювати з технічною, економічною, технологічною та іншою документацією та здійснювати розрахункові операції суб'єктом готельного й ресторанного бізнесу.

Для досягнення мети навчальної дисципліни «Інженерна графіка» потрібно розв'язати наступні **завдання**:

- забезпечити подальший розвиток просторового мислення (уявлення) студентів;

- прищепити студентам графічні навички: креслення основних типів ліній; оволодіння креслярськими шрифтами; нанесення розмірів;

- навчити студентів виконувати і читати: проекційні зображення (вигляди, перерізи, розрізи складних технічних об'єктів) та аксонометричні проекції цих об'єктів;

- освоєння студентами правил оформлення інженерних креслеників;

- ознайомлення з методом відображення (проекціювання) просторових об'єктів на площину та дослідження останніх за їх зображеннями;

- виконання інженерних та будівельних креслеників відповідно до вимог стандартів;

- ознайомлення з можливостями використання персональних комп'ютерів для одержання технічних креслень, а також з методами утворення різних типів електронних моделей, що зберігають графічну інформацію у комп'ютерах.

#### **3. Результати навчання за дисципліною**

#### Згідно з вимогами освітньої **програми результатами навчання** є:

РН 06. Аналізувати, інтерпретувати і моделювати на основі існуючих наукових концепцій сервісні, виробничі та організаційні процеси готельного та ресторанного бізнесу.

РН 16. Виконувати самостійно завдання, розв'язувати задачі і проблеми, застосовувати їх в різних професійних ситуаціях та відповідати за результати своєї діяльності.

#### **4. Програма навчальної дисципліни**

#### **Тема 1. Оформлення креслень**

Нормативні та довідкові матеріали, які використовують при виконанні креслярськографічних робіт. Державні стандарти ДСТУ. Сучасне креслярське обладнання: пристрої, інструменти, матеріали. Користування та догляд за ними. Формати. Рамка та основний напис на кресленні. Лінії креслення: типи та призначення. Масштаби креслень. Нанесення розмірів на кресленнях.

#### **Тема 2. Раціональні прийоми виконання геометричних побудов на кресленнях**

Поділ відрізків і кутів на однакові частини; проведення ліній заданого положення; побудова заданих кутів; поділ кола на однакові частини.

#### **Тема 3. Методи проеціювання**

Загальні відомості про проеціювання. Центральне та паралельне проеціювання. Паралельне та ортогональне проеціювання. Просторова система координат. Чверті та октанти простору.

#### **Тема 4. Прямокутні проекції точки та прямої**

Проекції точки. Проеціювання точки на додаткову площину проекцій. Взаємне розташування точок. Проекції прямої. Положення прямої відносно площин проекції. Сліди прямої. Метод конкуруючих точок. Взаємне розташування прямих. Теорема про проеціювання прямого кута.

#### **Тема 5. Прямокутні проекції площини**

Проекції площини. Способи задання площини на кресленні. Положення площини відносно площин проекцій. Сліди площини. Паралельні та перпендикулярні площини.

#### **Тема 6. Позиційні та метричні властивості проекцій пар геометричних фігур**

Точка і пряма. Дві прямі. Пряма і площина. Точка і площина. Побудова проекцій відстаней і кутів між геометричними фігурами.

#### **Тема 7. Вигляди на кресленнях предметів**

Узагальнене поняття про зображення на кресленні. Утворення зображень на кресленнях. Основні вигляди. Розташування основних виглядів на кресленні. Додаткові і місцеві вигляди, їх призначення, розташування і призначення. Вимоги до головного вигляду на кресленні.

#### **Тема 8. Перерізи**

Призначення і утворення перерізів. Перерізи винесені і накладені. Виконання та позначення перерізів. Умовності, прийняті при виконанні перерізів.

#### **Тема 9. Розрізи**

Призначення і утворення розрізу. Види розрізів: прості і складні, повні і місцеві. Виконання та позначення розрізів. Поєднання вигляду з частиною розрізу. Особливі випадки розрізів. Умовності та спрощення при виконанні розрізів.

#### **Тема 10. Аксонометричні проекції**

Загальні відомості про утворення аксонометричних проекцій. Види аксонометричних проекцій: прямокутні і косокутні. Аксонометричні осі. Показники спотворення по осях. Побудова аксонометричних проекцій об'ємних тіл. Прийоми побудови аксонометричних зображень. Застосування вирізів на аксонометричних зображеннях предметів.

#### **Тема 11. Загальні положення про автоматизацію графічних робіт**

Представлення графічної інформації в комп'ютері. Основні завдання комп'ютерної графіки. Базові класи систем комп'ютерної графіки та провідні галузі їх практичного застосування. Використання комп'ютерної графіки.

#### **Тема 12**. **Типи комп'ютерної графіки**

Основні принципи представлення графічних зображень. Растова графіка. Векторна графіка. Фрактальна графіка. Основні поняття векторної графіки. Математичні основи векторної графіки. Формати векторних зображень. Векторизатори.

#### **Тема 13. Системи інженерної комп'ютерної графіки**

Поняття про САПР. Історія розвитку САПР. Критерії вибору САПР. Базові класи САПР. Спеціалізовані графічні редактори.

#### **Тема 14. Загальні відомості про систему автоматизованого проектування і креслення AutoCAD**

Переваги використання AutoCAD. Особливості роботи в системі AutoCAD. Інструменти креслення. Системні вимоги для роботи з AutoCAD. Створення і відкриття файлу.

#### **Тема 15. Інтерфейс AutoCAD**

Робочі простори. Системи координат. Графічні примітиви. Команди редагування креслення. Створення тексту. Нанесення розмірів. Створення та редагування штриховки.

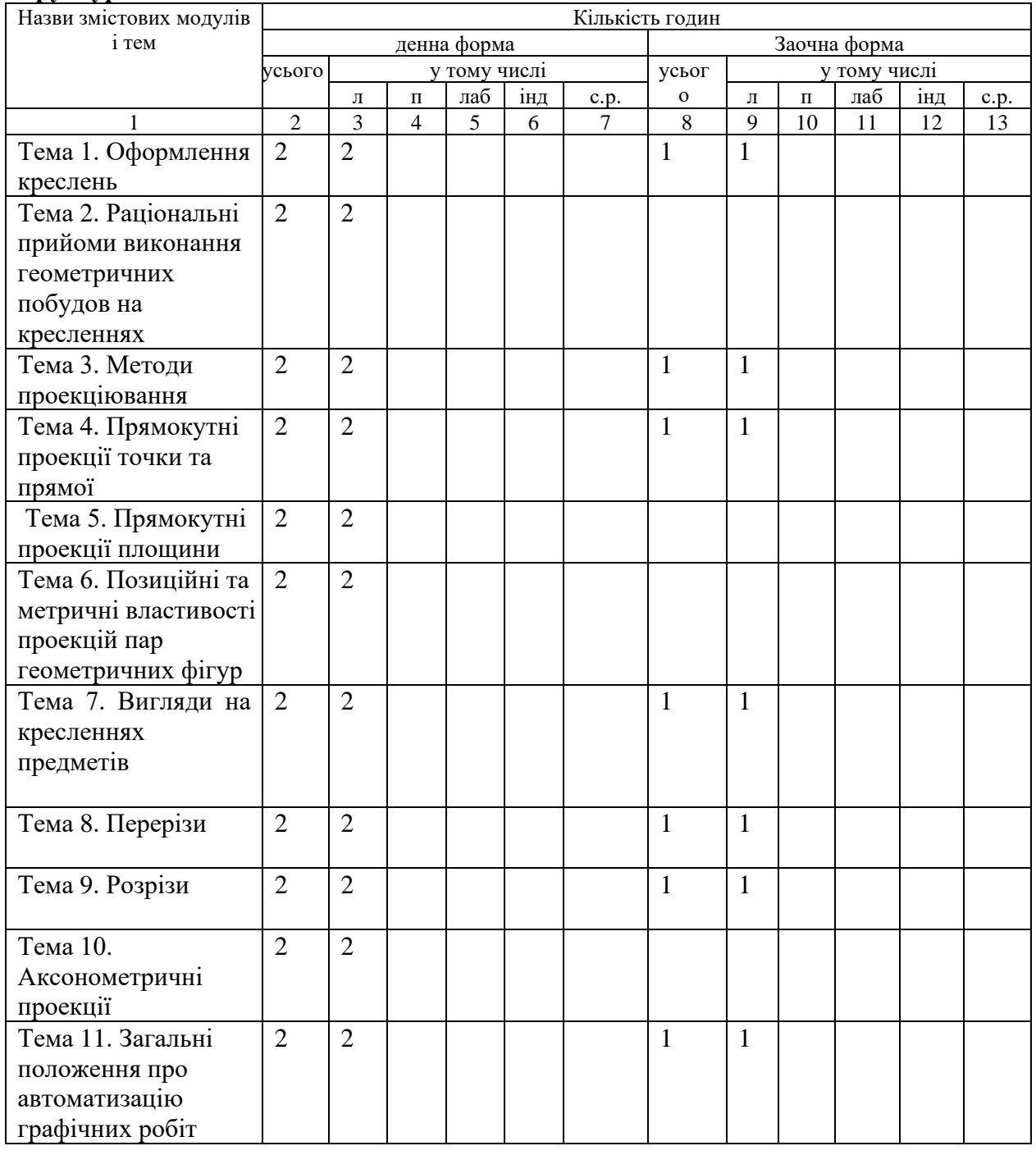

#### **5. Структура навчальної дисципліни**

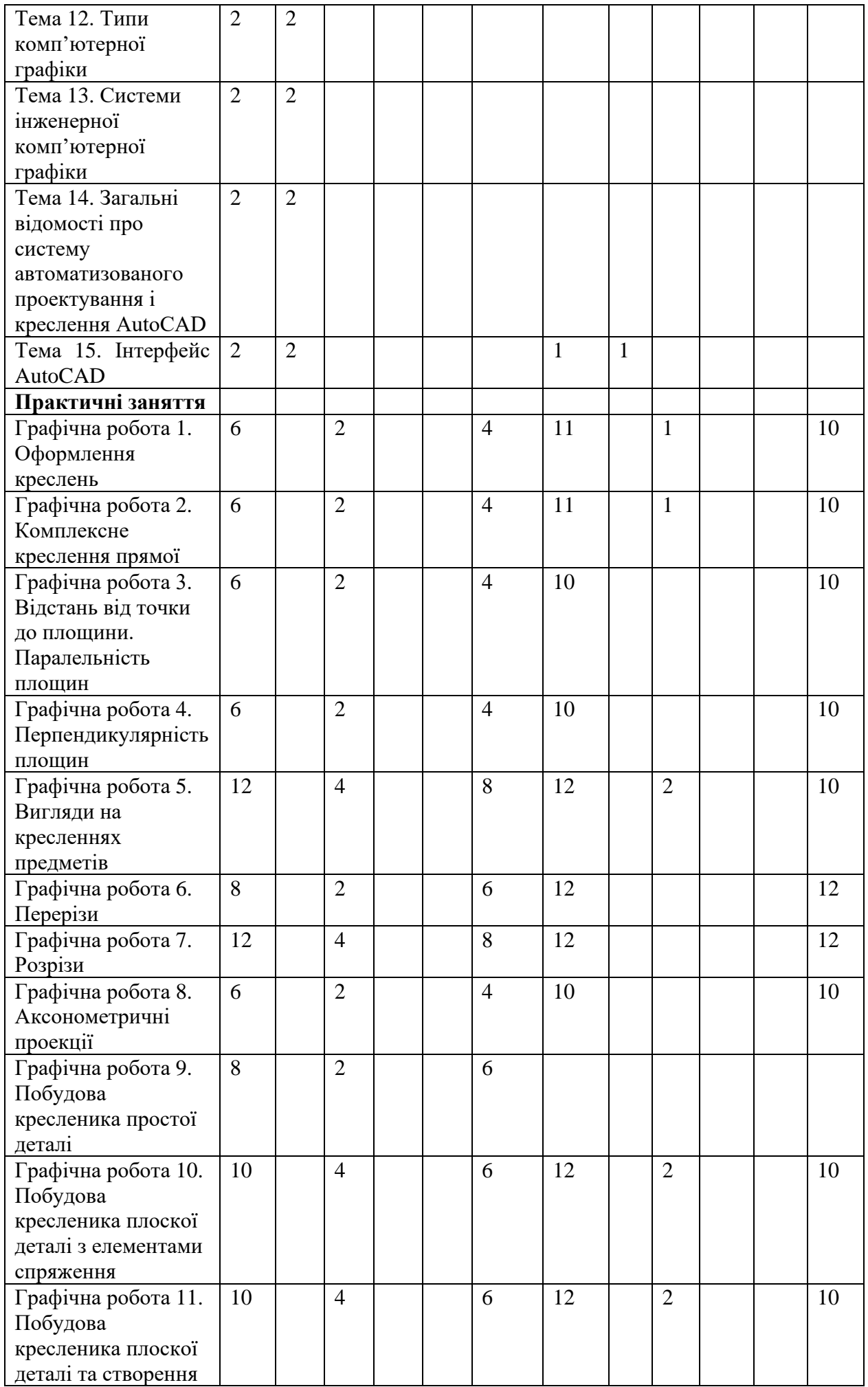

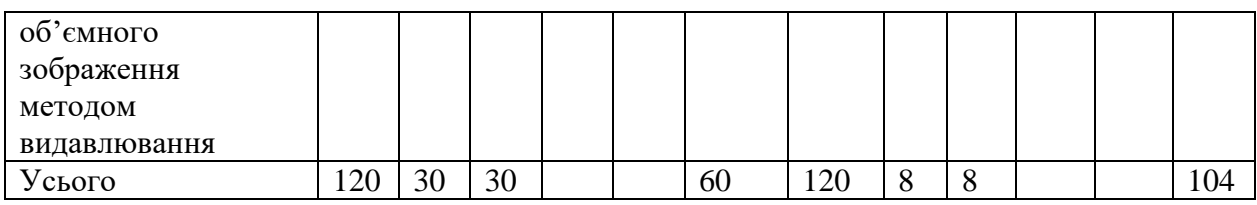

## **6. Теми практичних занять**

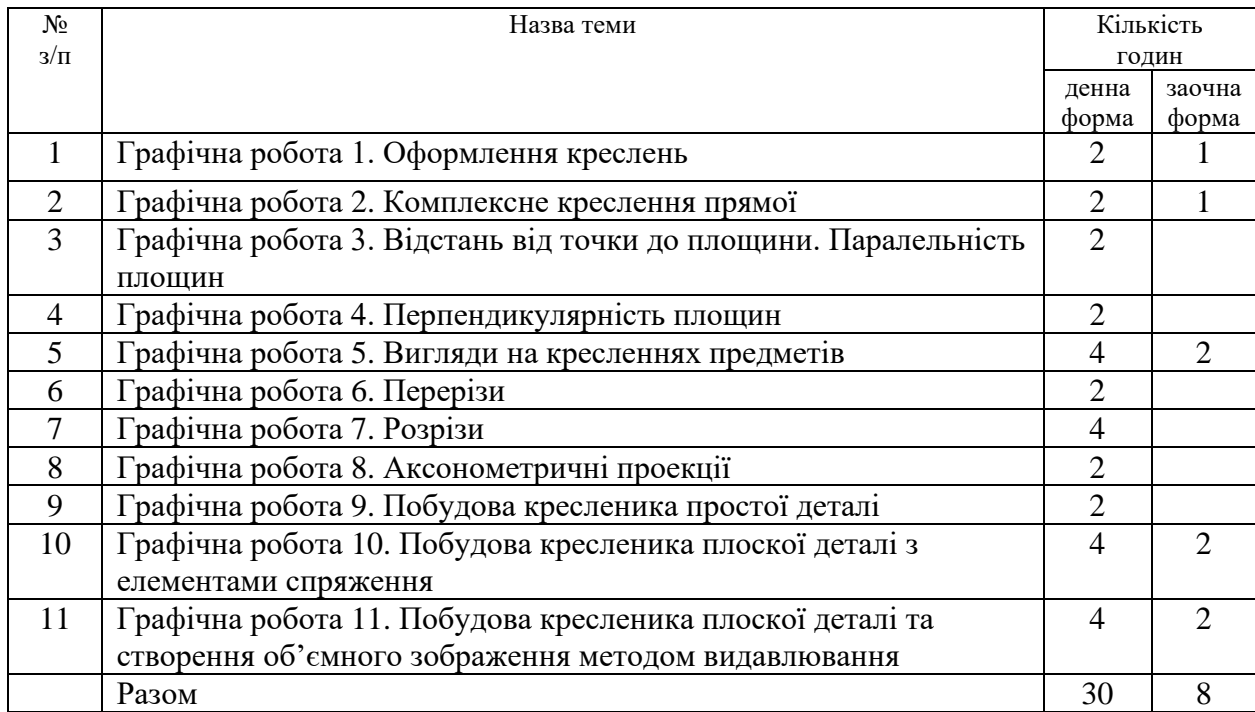

## **8. Самостійна робота**

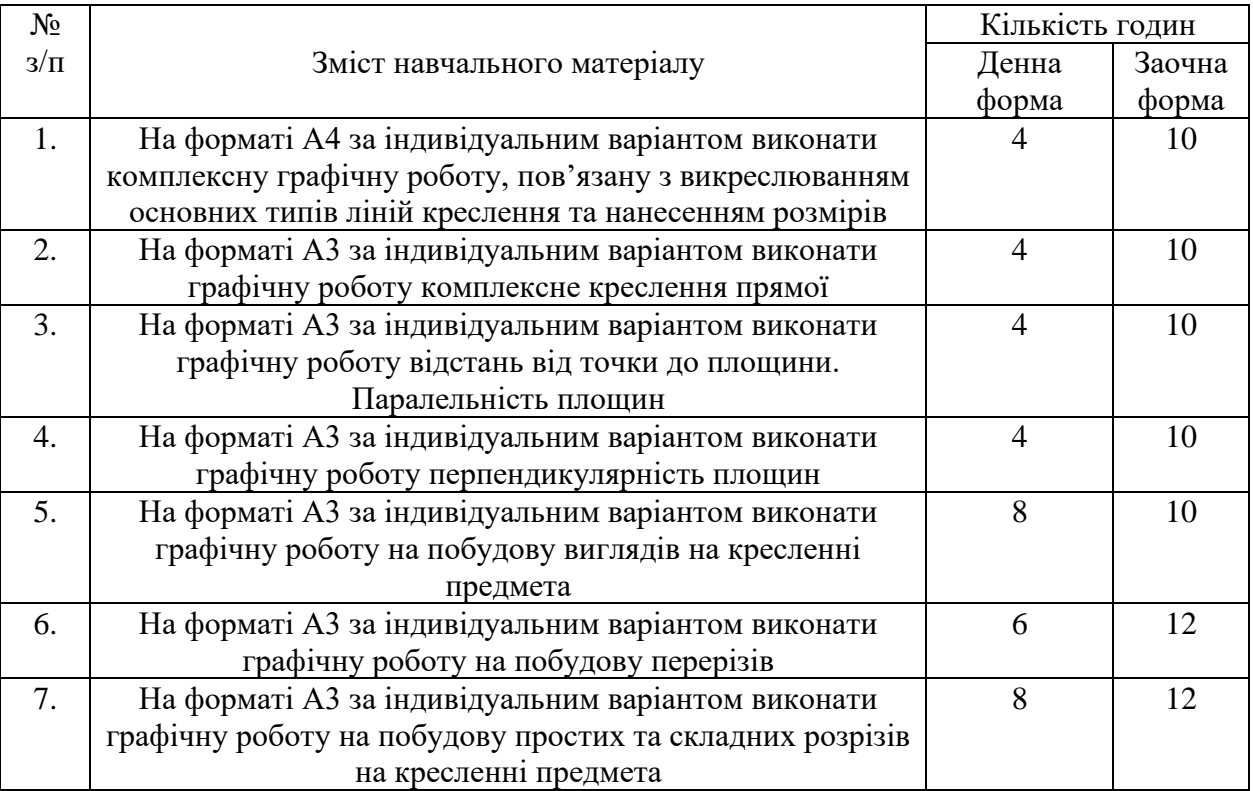

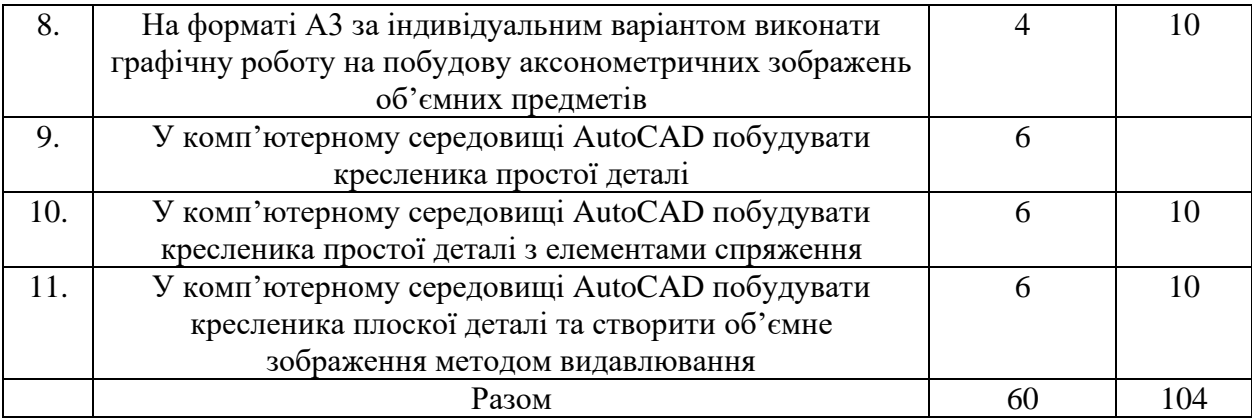

### **10. Методи навчання**

Програма побудована за вимогами кредитно-трансферної (трансферно-рейтингової) системи організації навчального процесу у вищих закладах освіти. У процесі викладання навчальної дисципліни застосовуються інноваційні педагогічні (проектна, інтерактивна, індивідуалізації та диференціації, проблемна тощо) та інформаційно-комунікаційні (мультимедійних, комп'ютерних, Інтернет-технологiї та дистанційні курси) технології.

### **11. Методи контролю**

Поточне тестування; оцінка за графічну роботу яка виконується за індивідуальним варіантом, модульне тестування.

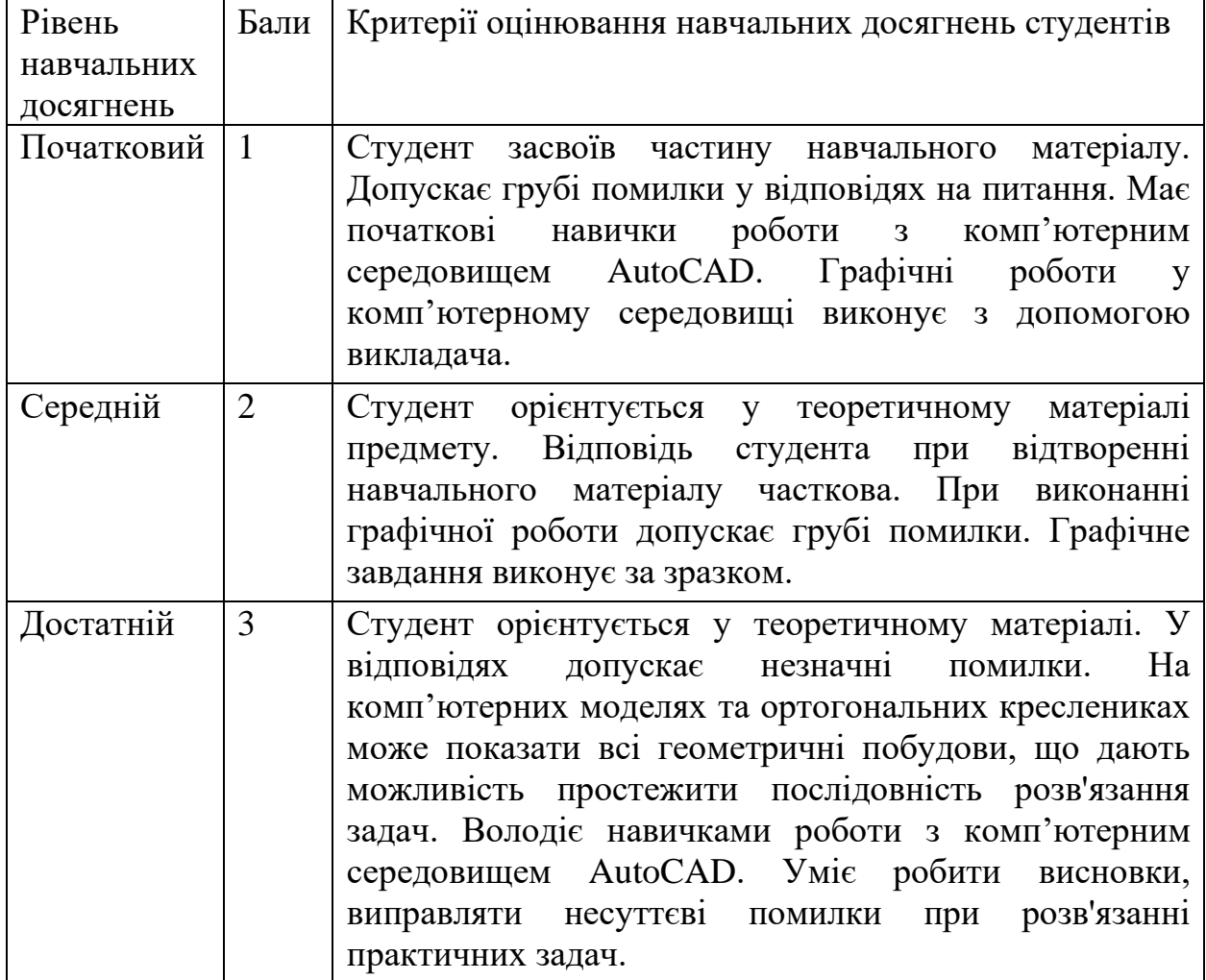

## **12. Критерії оцінювання результатів навчання**

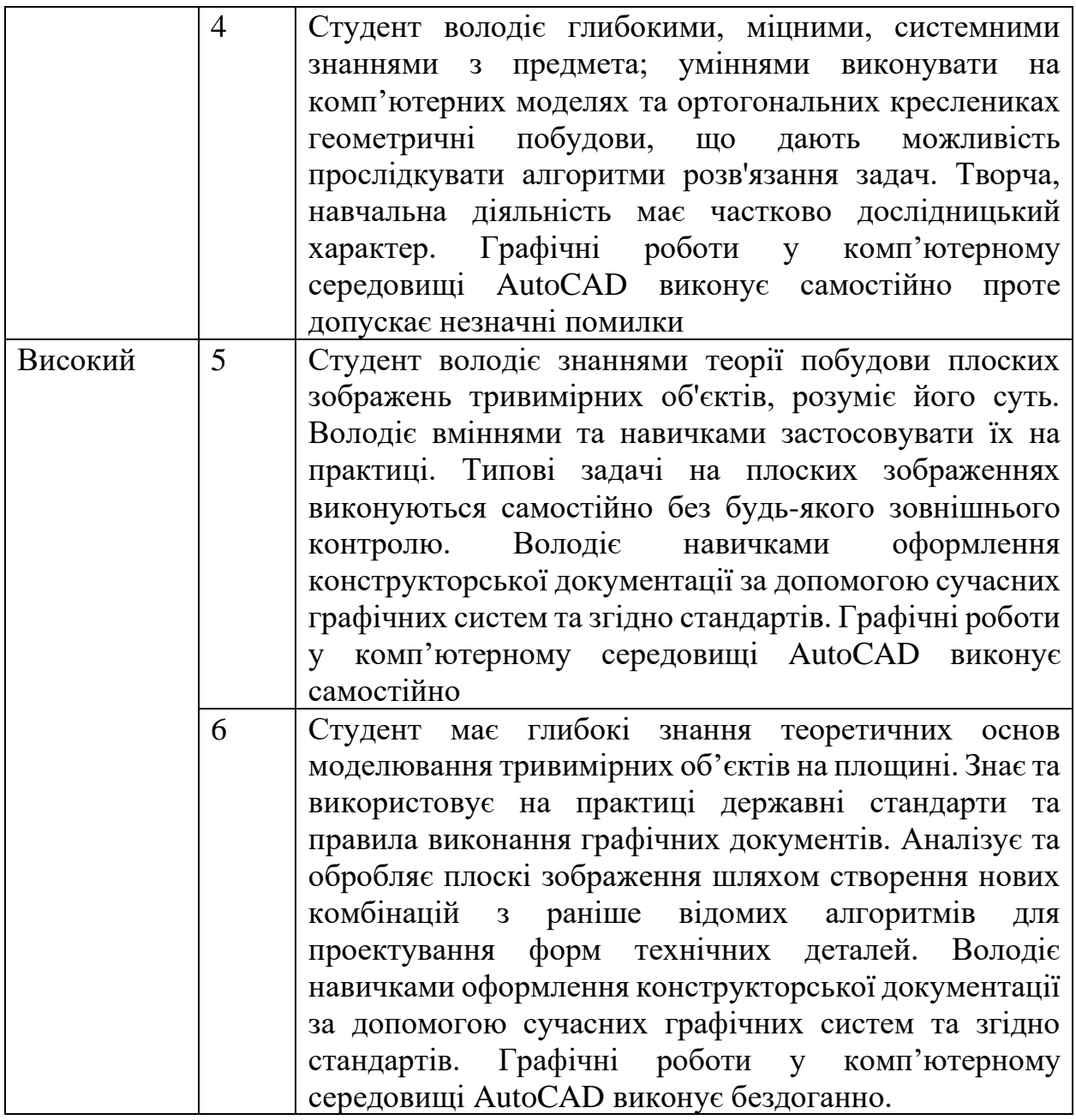

## **13. Розподіл балів, які отримують здобувачі вищої освіти**

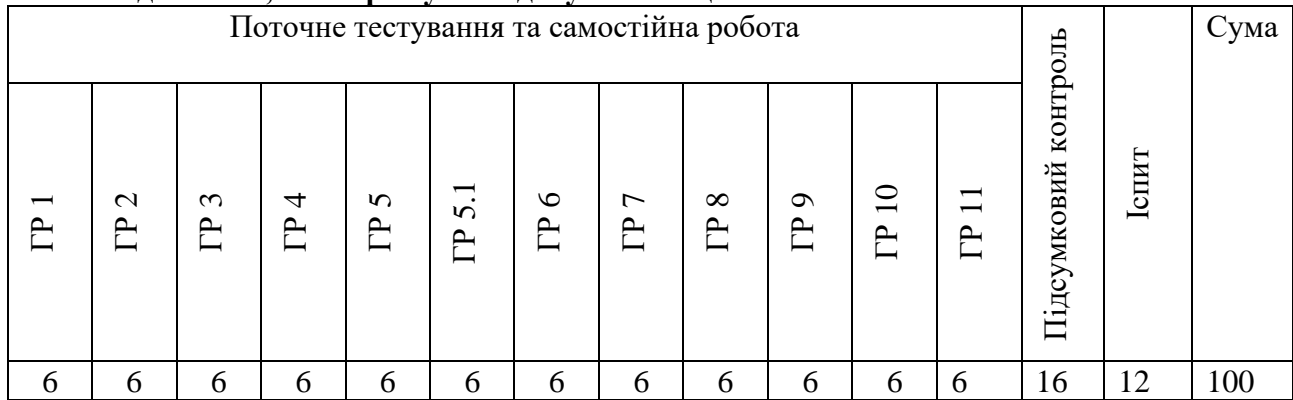

## **Шкала оцінювання: національна та ЄКТС**

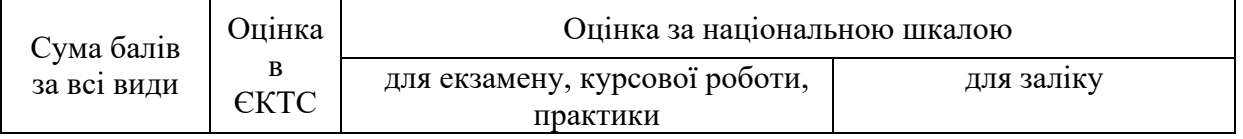

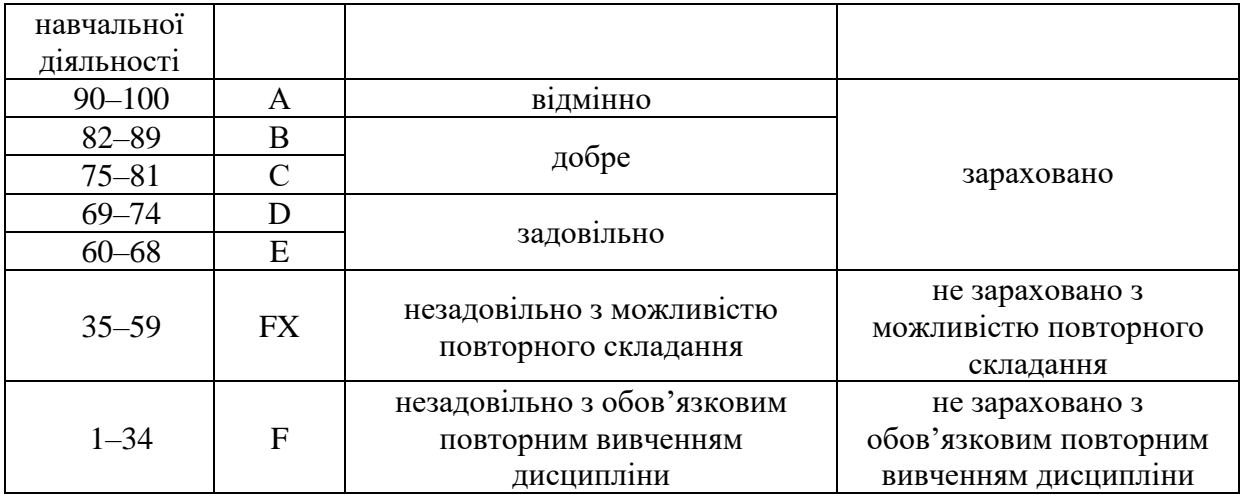

### **14. Рекомендована література**

## **Основна**

- 1. Ванін В. В. Оформлення конструкторської документації: навч. посіб. Київ: Каравела, 2016. 200 с.
- 2. Веселовська Г. В., Ходаков В. Є., Веселовський В. М. Комп`ютерна графіка Київ : Центр навчальної літератури, 2008. 392 с.
- 3. Горобець С. М. Основи комп'ютерної графіки. / за ред. М. В. Левківського. Київ : Центр навчальної літератури, 2006. 232 с.
- 4. Додатко О. І. Інженерна та комп'ютерна графіка Д.: Національний гірничий університет, 2010. 286 с.
- 5. Ходокова В. С. Основи комп'ютерної графіки. навч. посіб. / за ред. В. С. Ходокова. Київ : Центр навчальної літератури, 2004. 392 с.
- 6. Михайленко В. Є., Ванін В. В., Ковальов С. М. Інженерна графіка Київ : Каравела, 2018. 288 с.
- 7. Нестеренко В. І., Краєвська О. О., Чермних О. І. Основи інженерної графіки з елементами професійного конструювання Київ : Видавничий дім «Кондор», 2020. 240 с.

## **Допоміжна**

- 1. Блінова Т. О., Порєв В. М. Комп'ютерна графіка Видавництво "Юніор", 2004. 456 с.
- 2. Башта О. Т., Джурик О. В., Макаров В. І. Комп'ютерна графіка: навчальнометодичний посібник Київ: НАУ-друк, 2001. 78 с.
- 3. Михайленко В. Е., Найдиш В. М., Підкоритов А. М., Скидан І. А. Інженерна та комп'ютерна графіка Київ: Каравелла, 2000. 336 с.